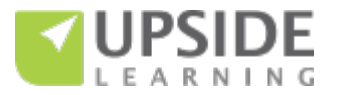

**Authoring Tools for Responsive eLearning Development – A Comparison**

This document presents a comparative view of the following responsive authoring tools based on our experience of exploring and working with them:

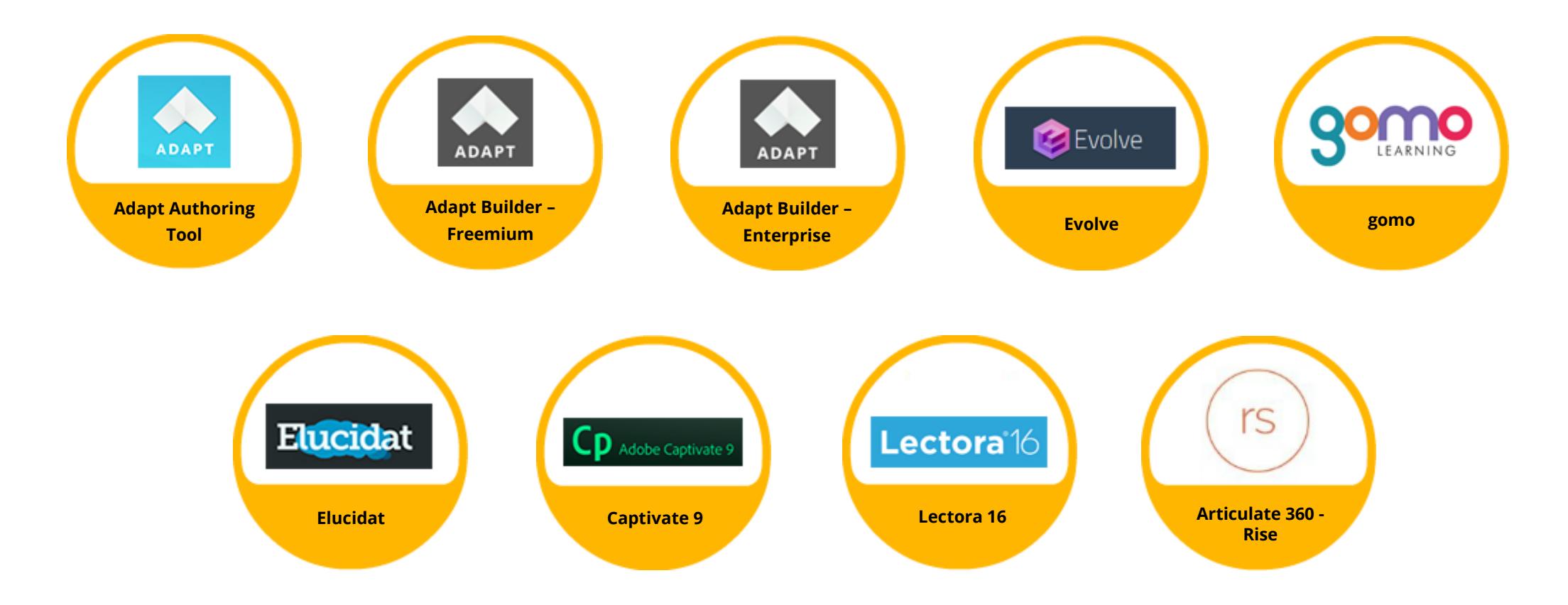

While we have presented the comparison primarily from a non-technical user's viewpoint, please note that technical expertise of varying degrees is a prerequisite for using Captivate 9 and Lectora 16. Also, since each tool has its own set of terms, we have used the following as "standard terms" throughout this document:

- **Screen –** This is the equivalent of an "article" in Adapt Authoring, Adapt Builder, and Evolve; and a "page" in gomo, Elucidat, Captivate, and Lectora; and a "lesson" in Rise.
- **Section/ Topic –** This is the second level in a course hierarchy, directly under the course.
- **Component/ Asset/ Template/ Block –** Components (the term used by Adapt Authoring, Adapt Builder, and Evolve) and Assets (the term used by gomo) are content elements with pre-defined behaviors. Templates (the term used by Elucidat, Captivate, Lectora, and Rise) and Blocks (the term used by Rise) are content elements with pre-defined behaviors and layouts.

We have included Lectora 16 into this comparison. This is an installable tool. There is also a web-based version, Lectora Online, which has similar features.

**The contents of this document are based on the Adapt, Evolve, gomo, Elucidat, Captivate 9, and Lectora 16 versions available as on November 22, 2016; and the Articulate 360 - Rise version available as on December 14, 2016.**

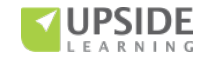

The comparison has been organized under the following headings:

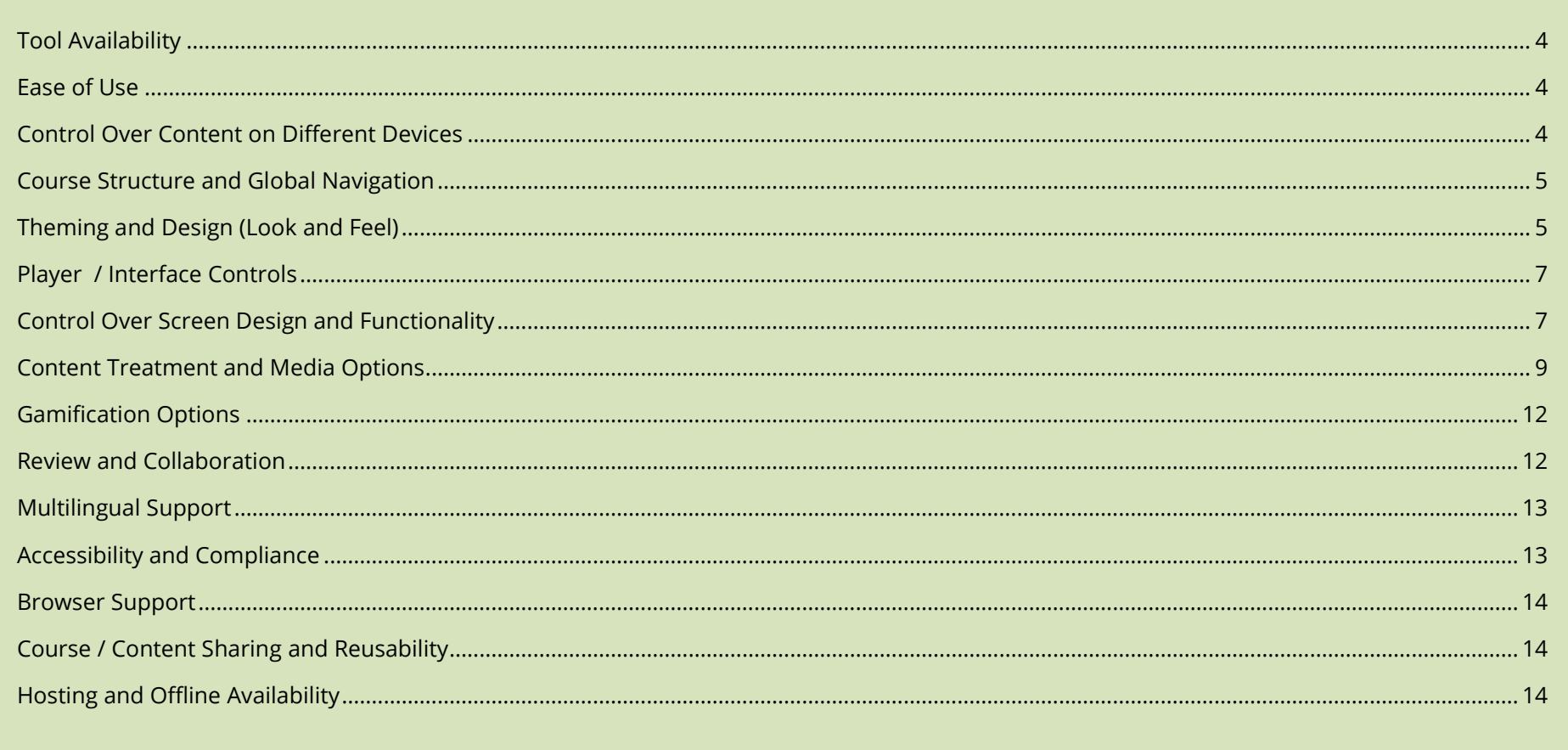

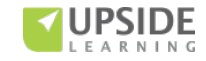

<span id="page-3-0"></span>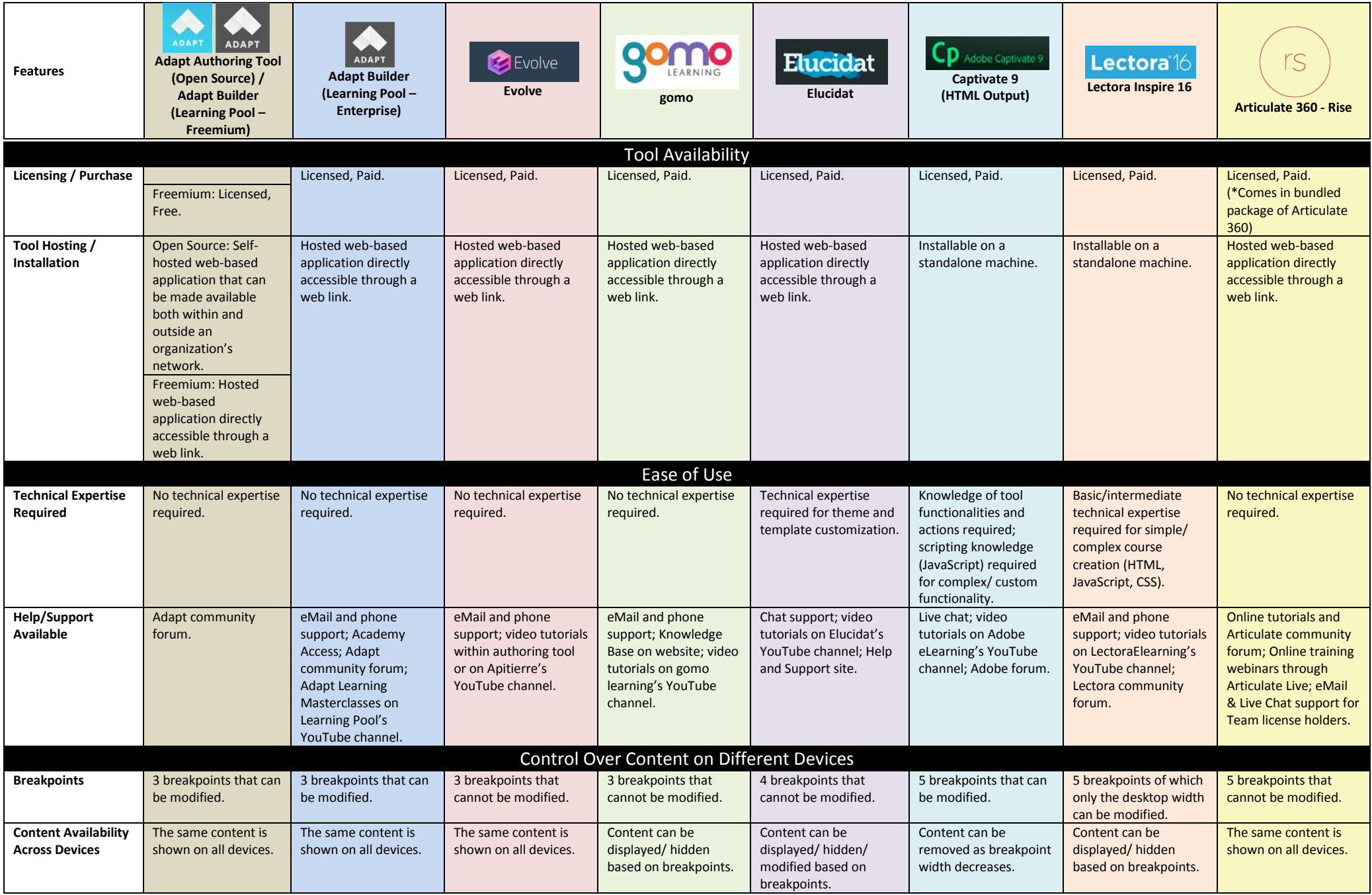

<span id="page-3-2"></span><span id="page-3-1"></span>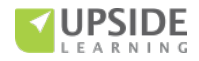

<span id="page-4-0"></span>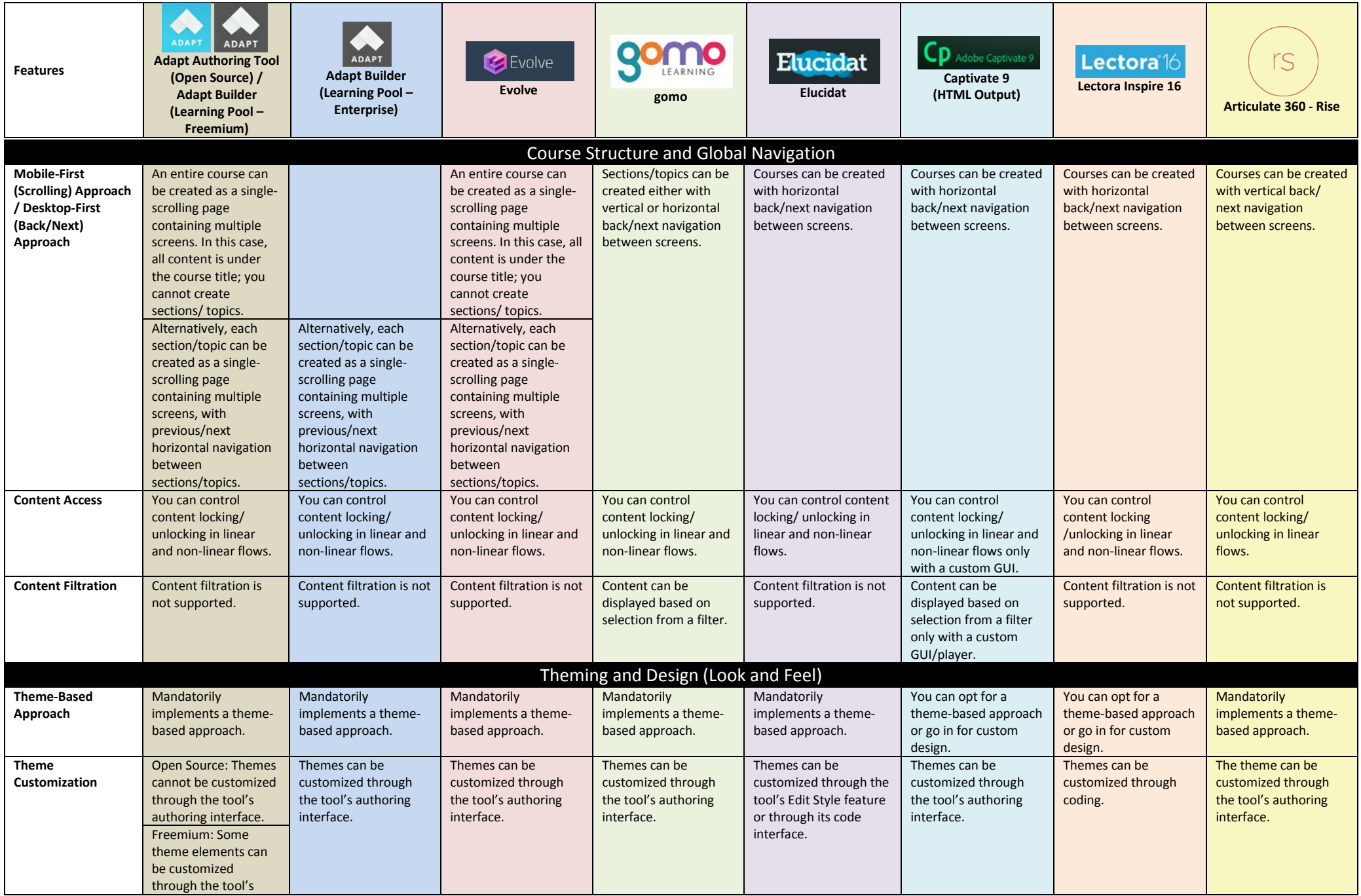

<span id="page-4-1"></span>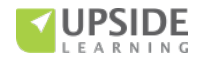

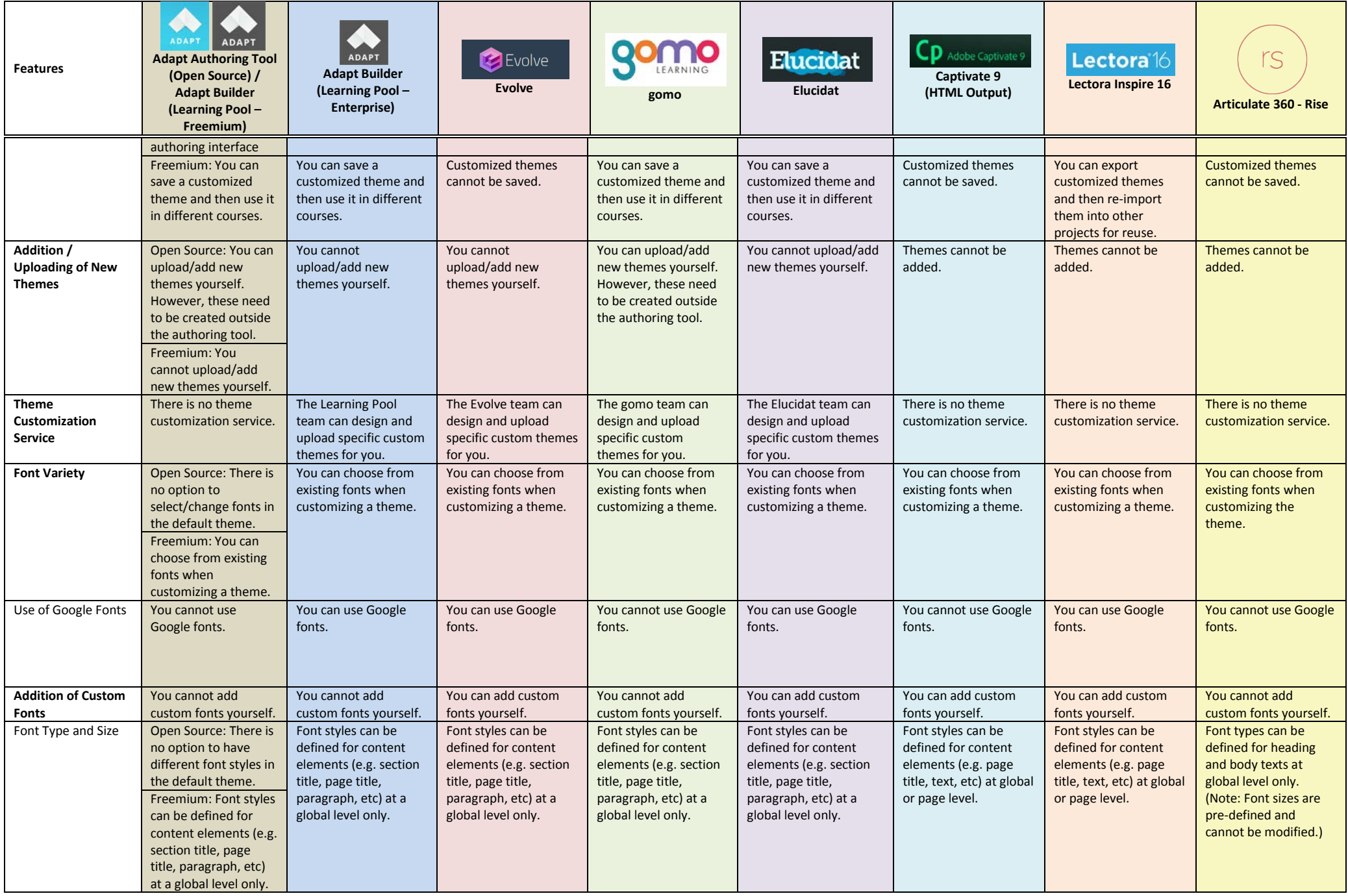

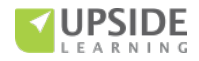

<span id="page-6-0"></span>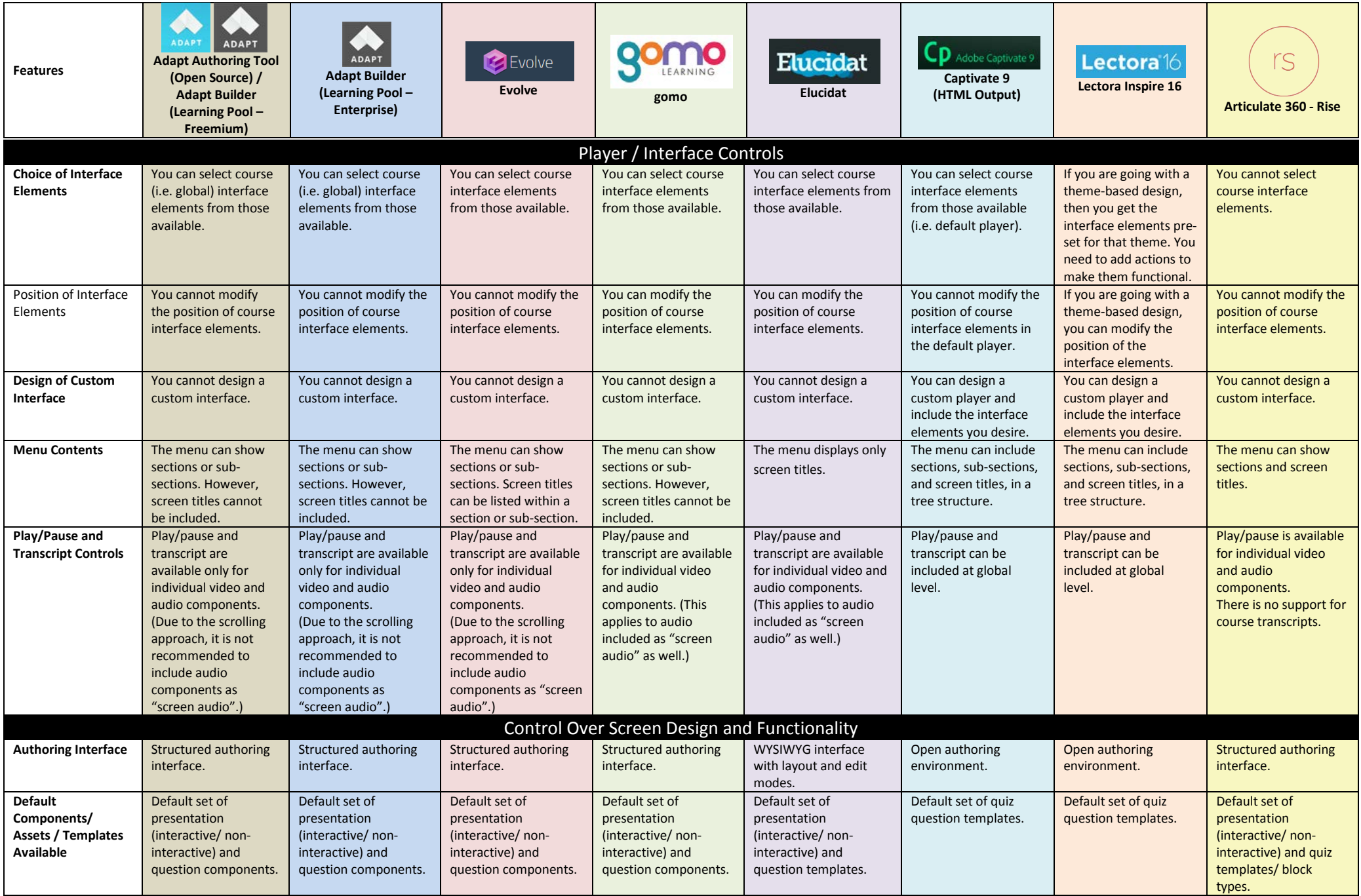

<span id="page-6-1"></span>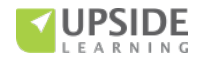

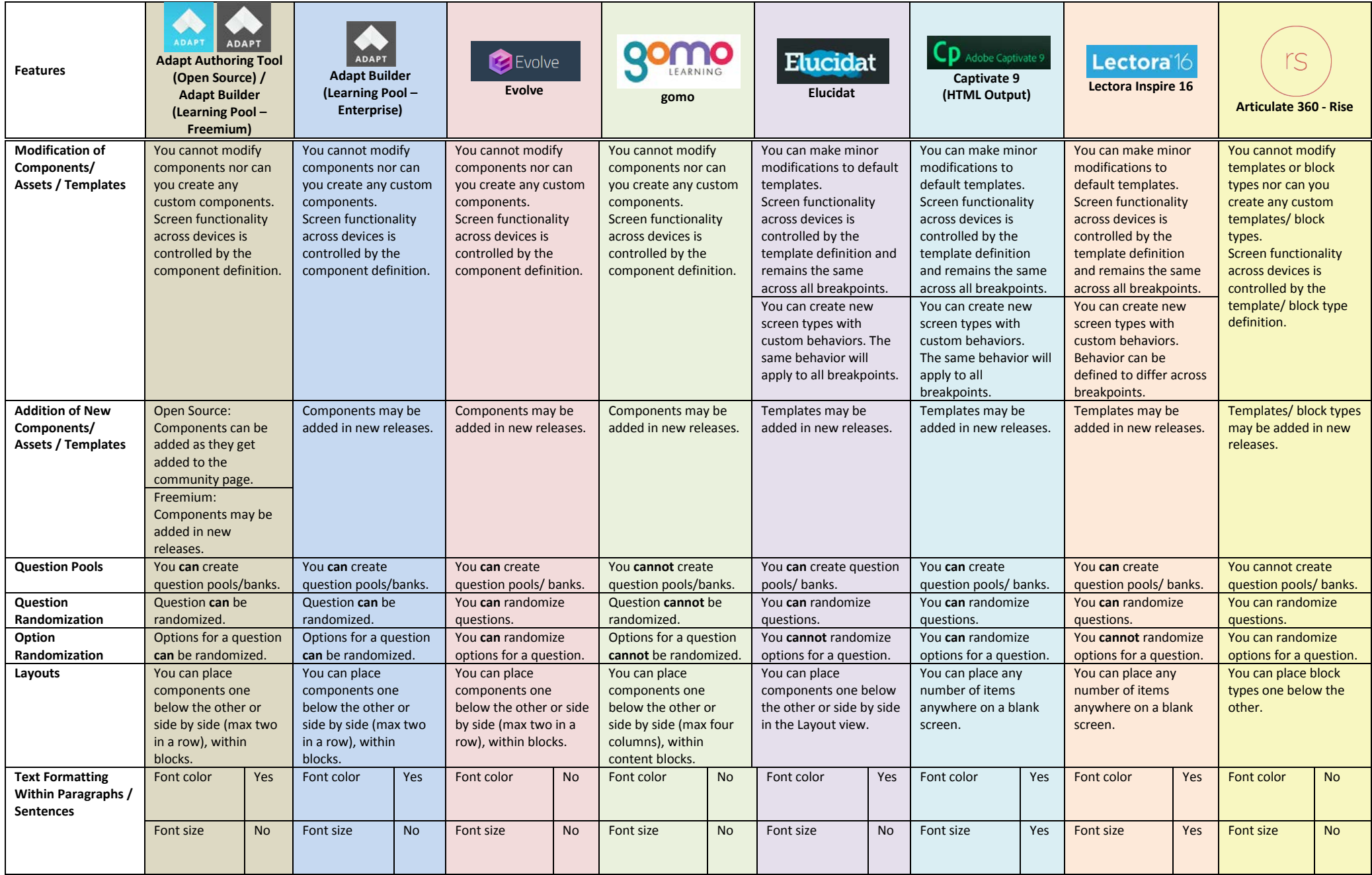

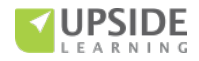

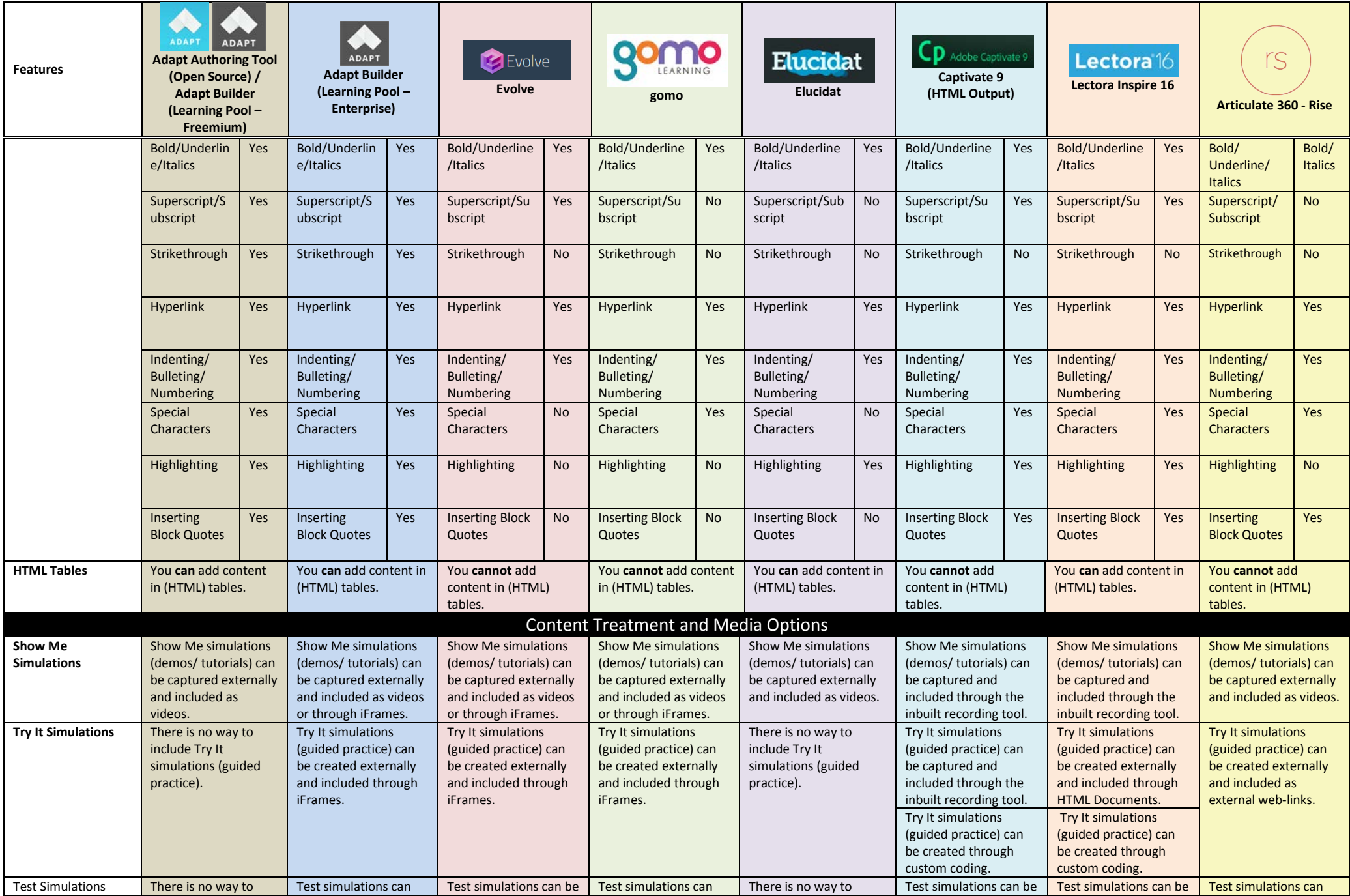

<span id="page-8-0"></span>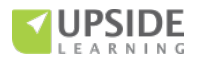

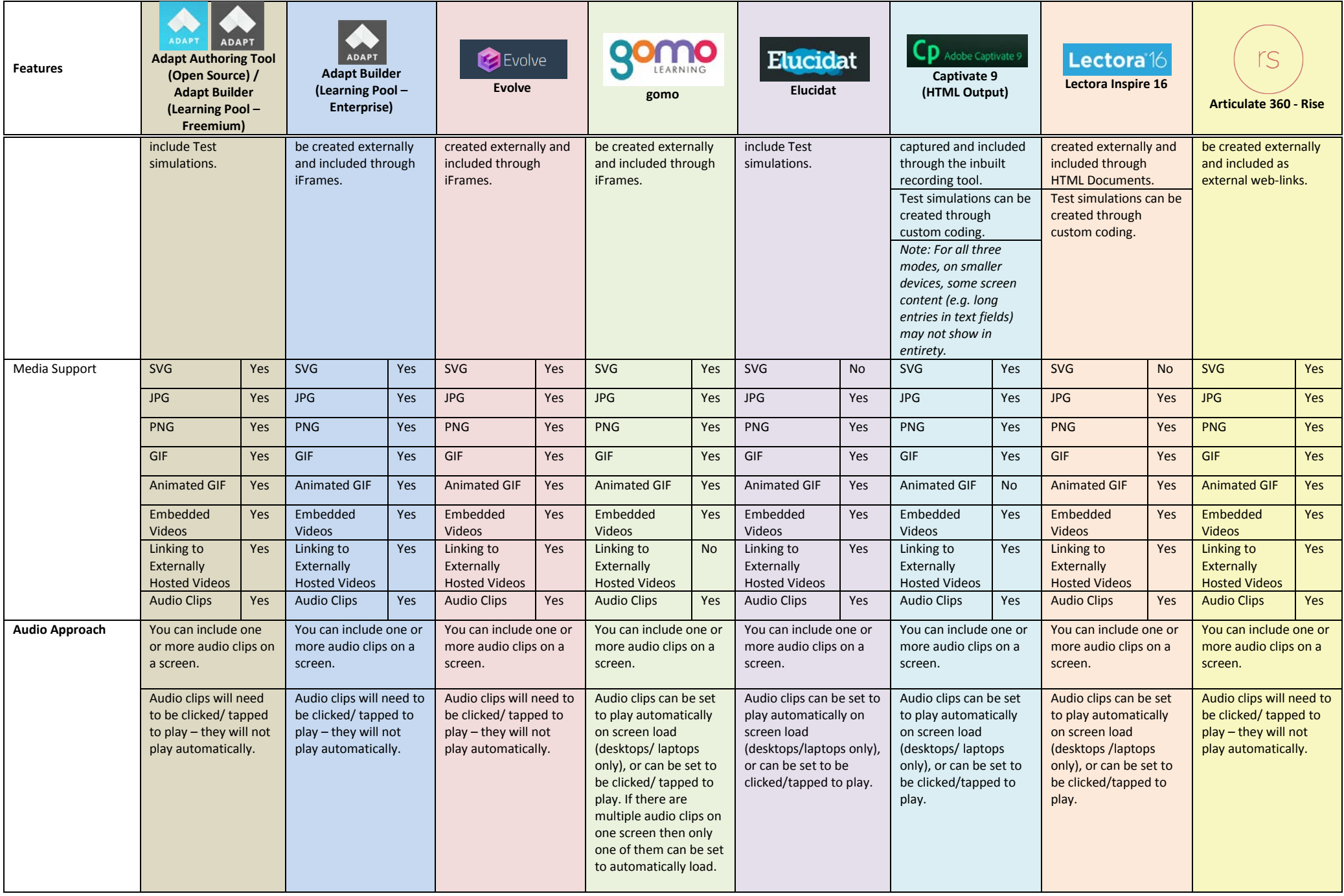

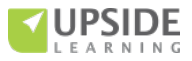

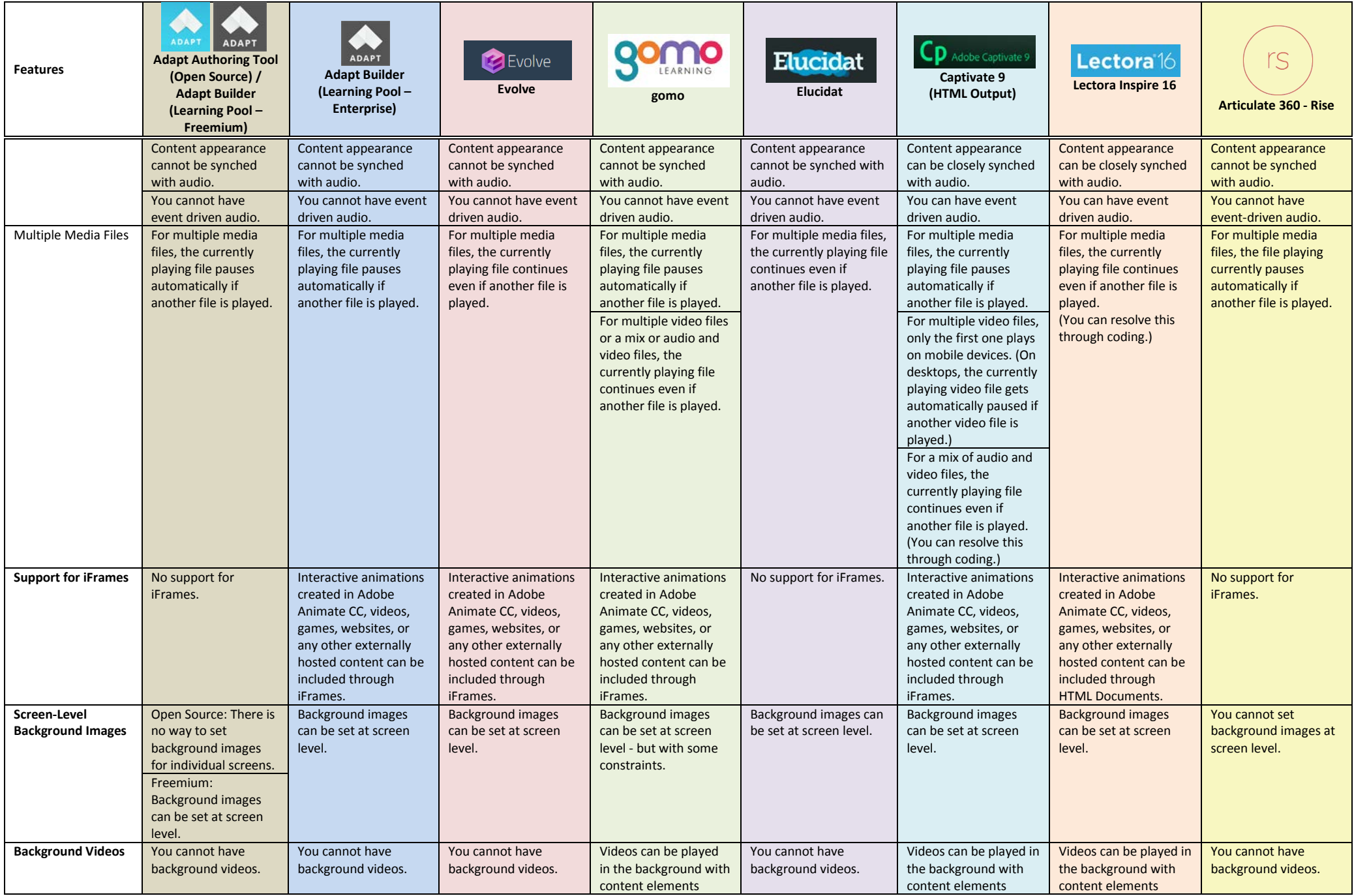

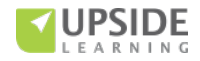

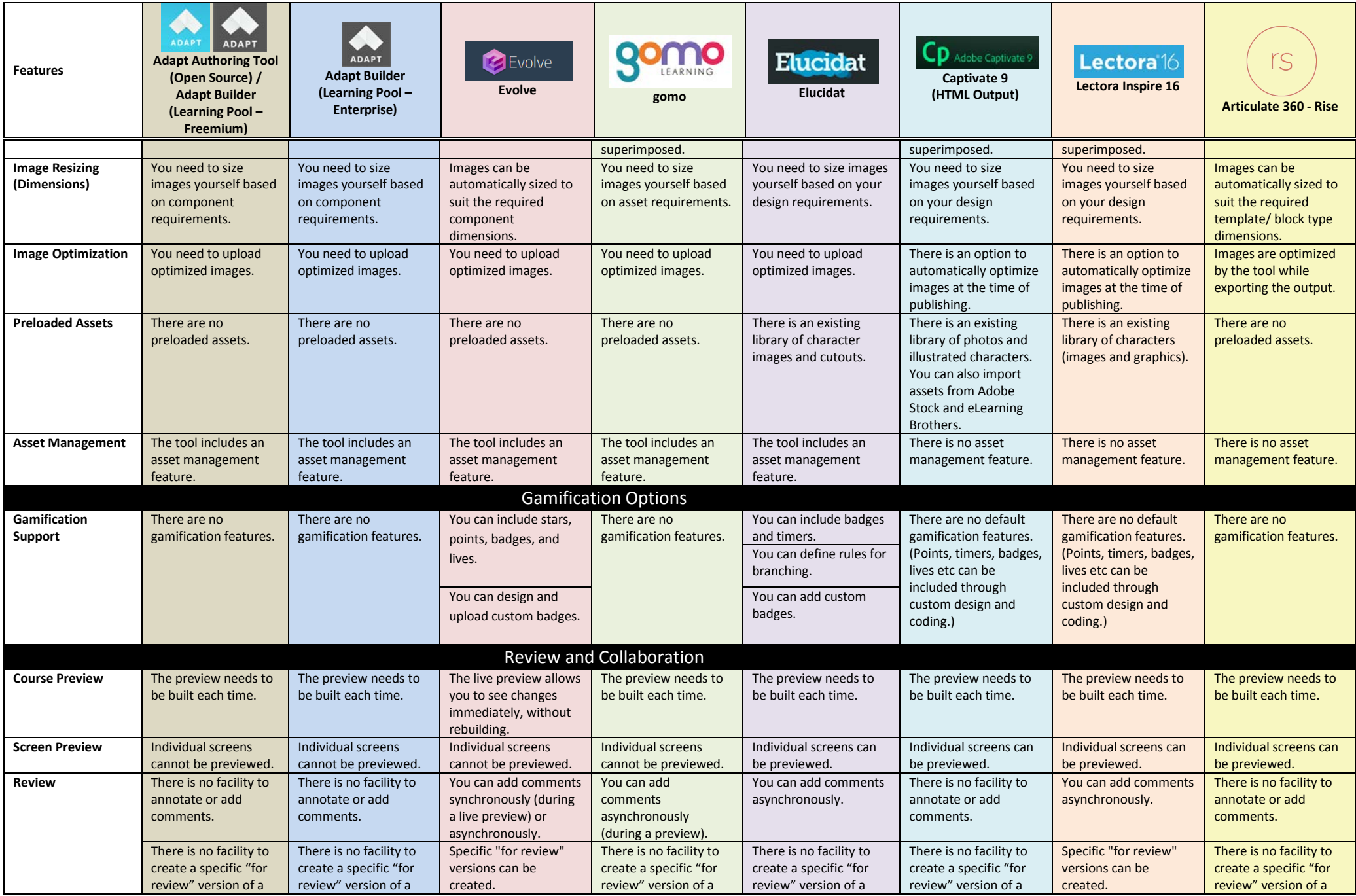

<span id="page-11-1"></span><span id="page-11-0"></span>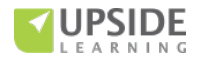

<span id="page-12-0"></span>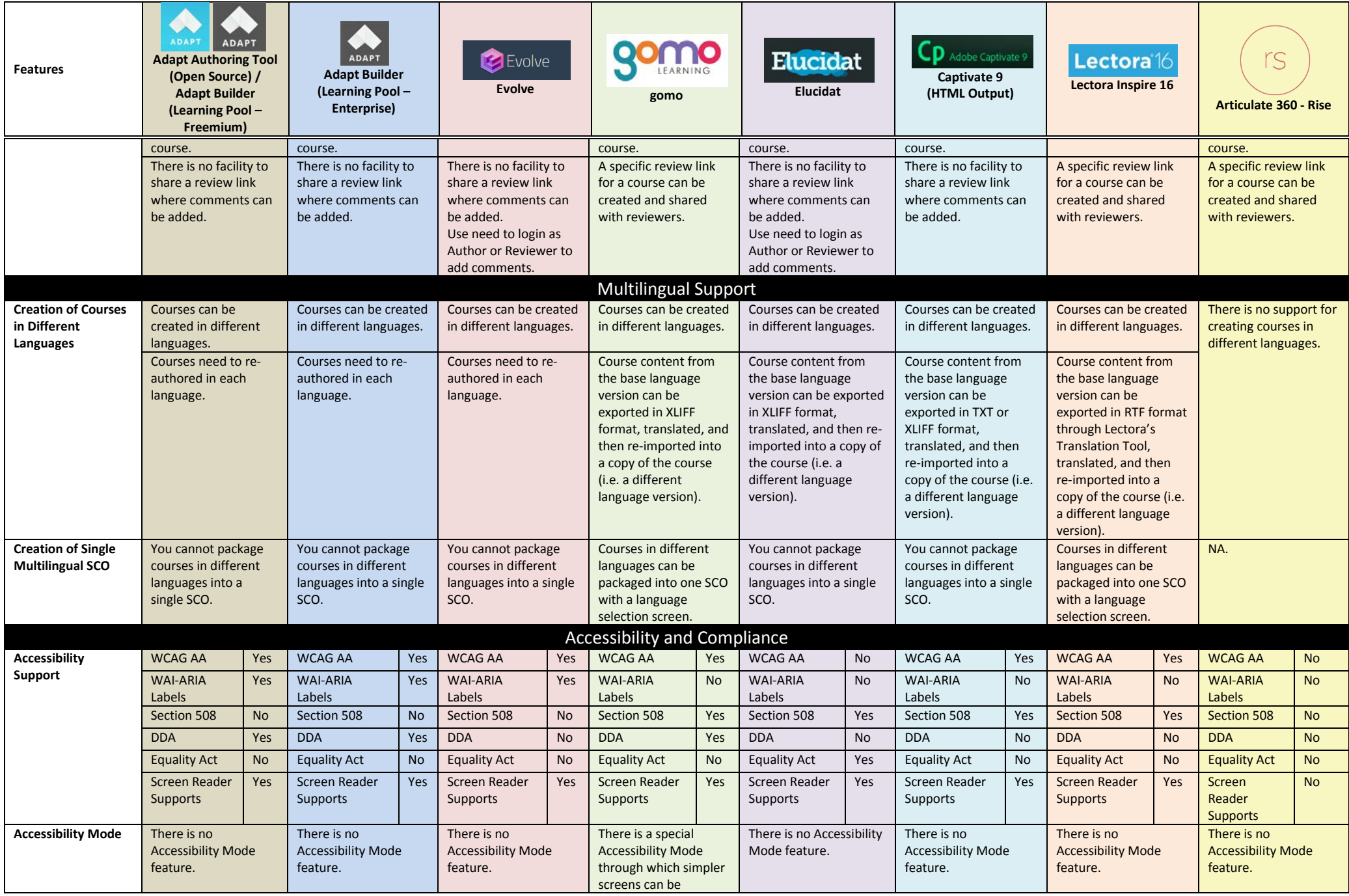

<span id="page-12-1"></span>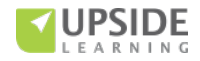

<span id="page-13-0"></span>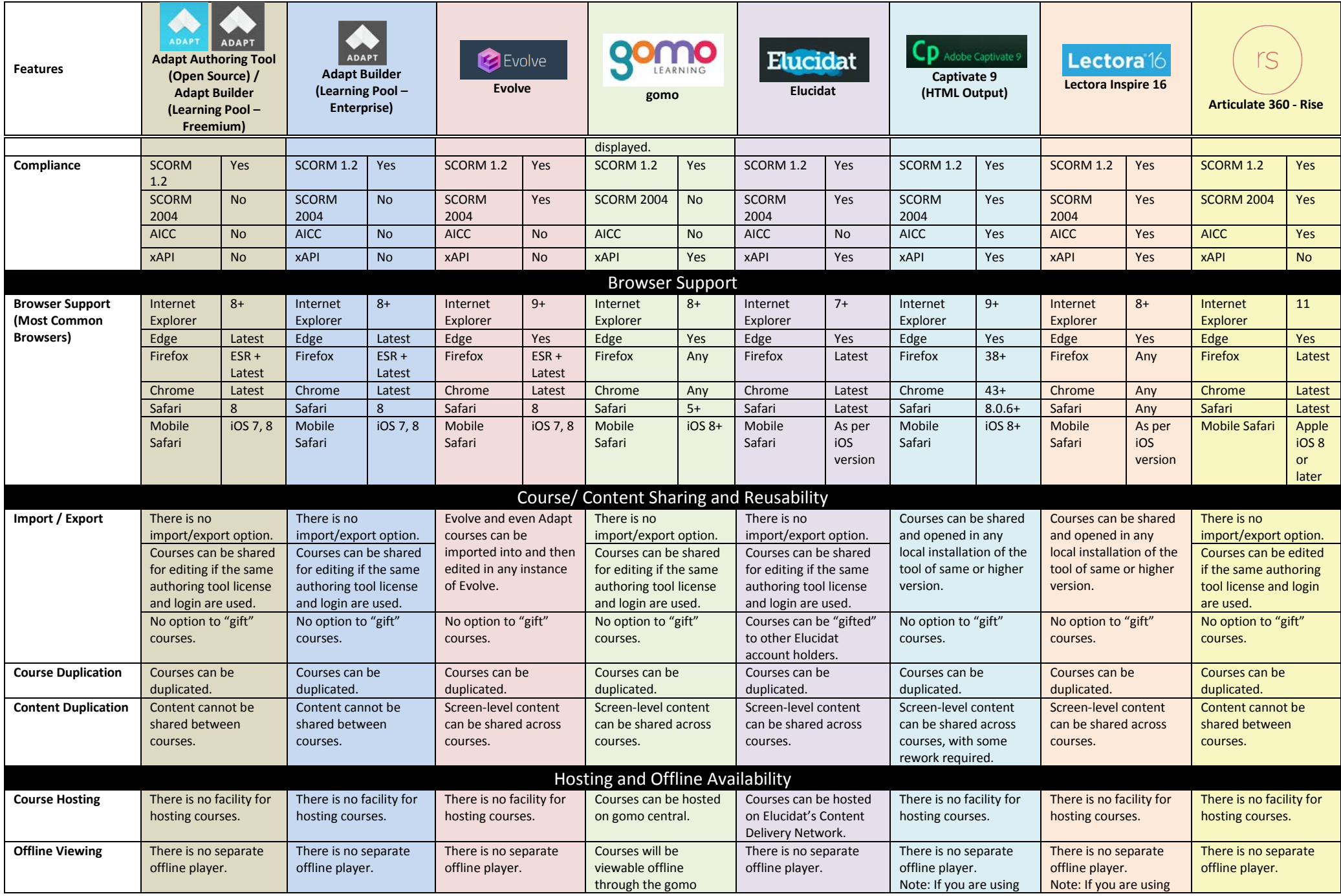

<span id="page-13-2"></span><span id="page-13-1"></span>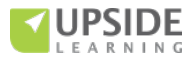

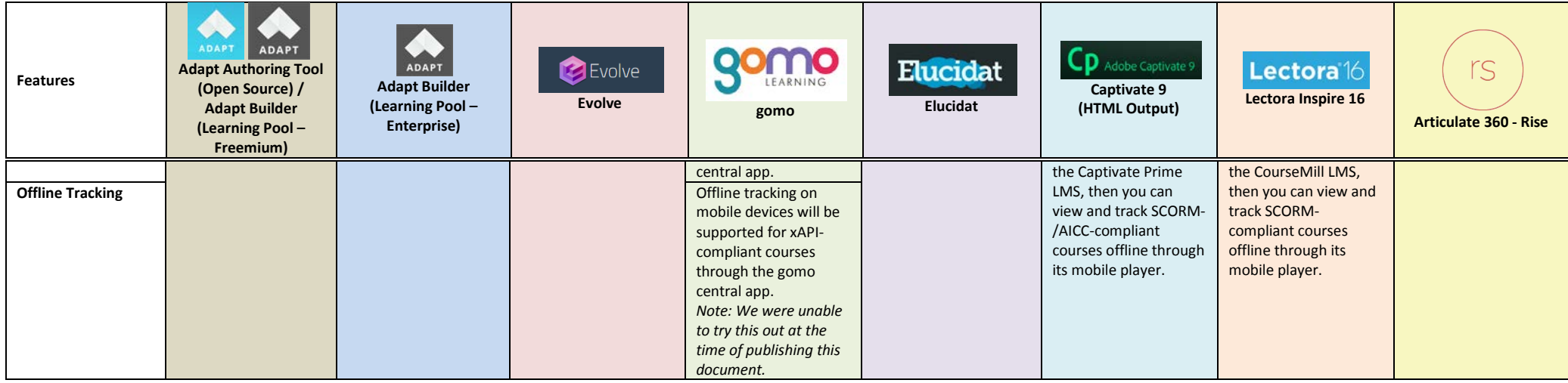

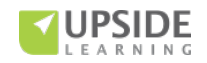

## **References:**

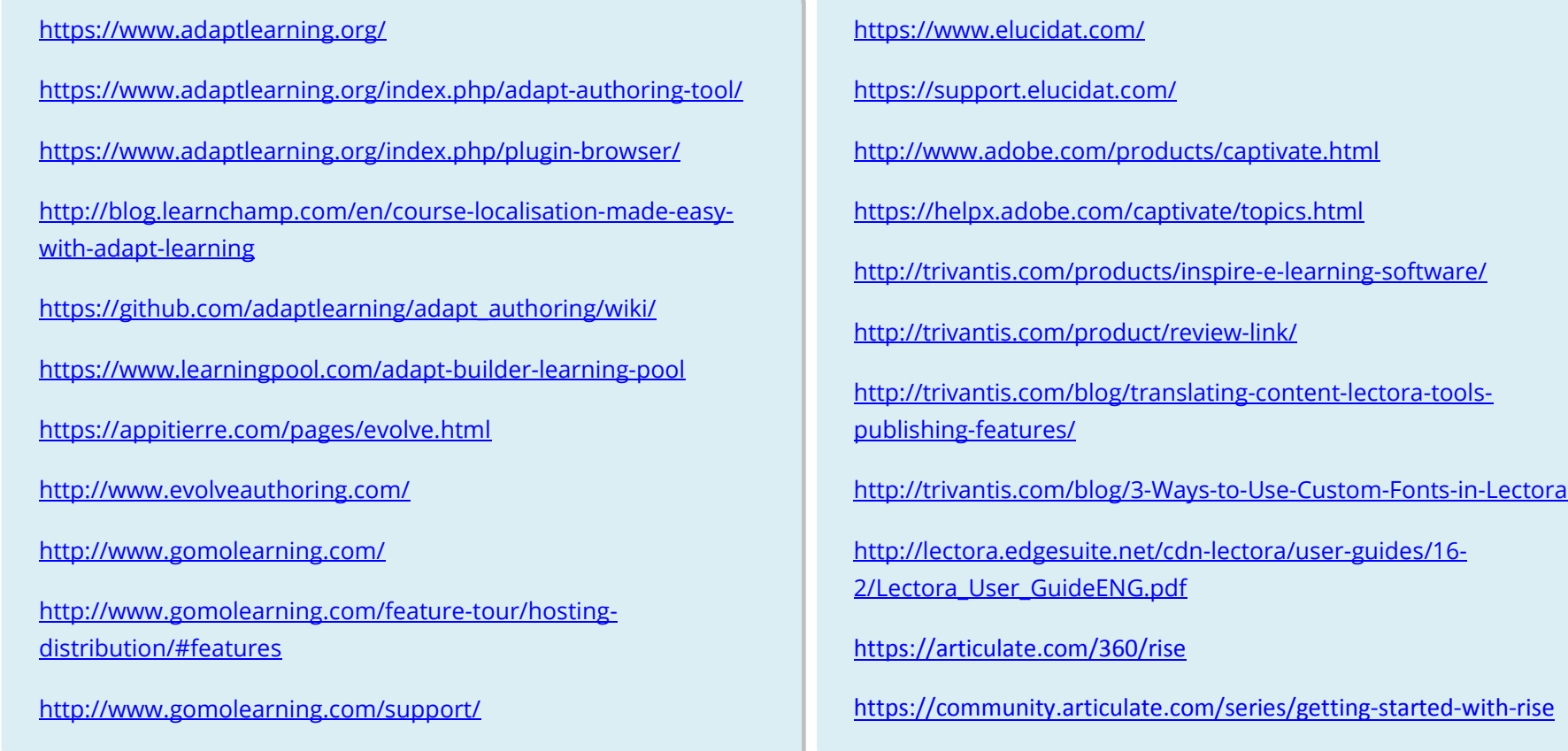

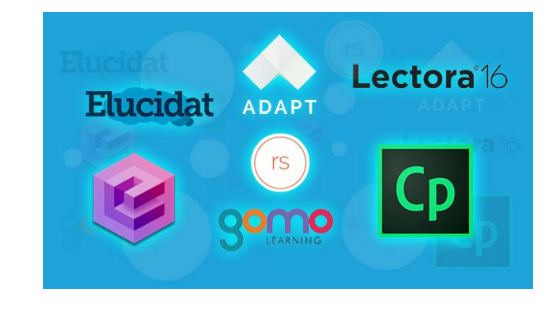

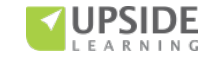